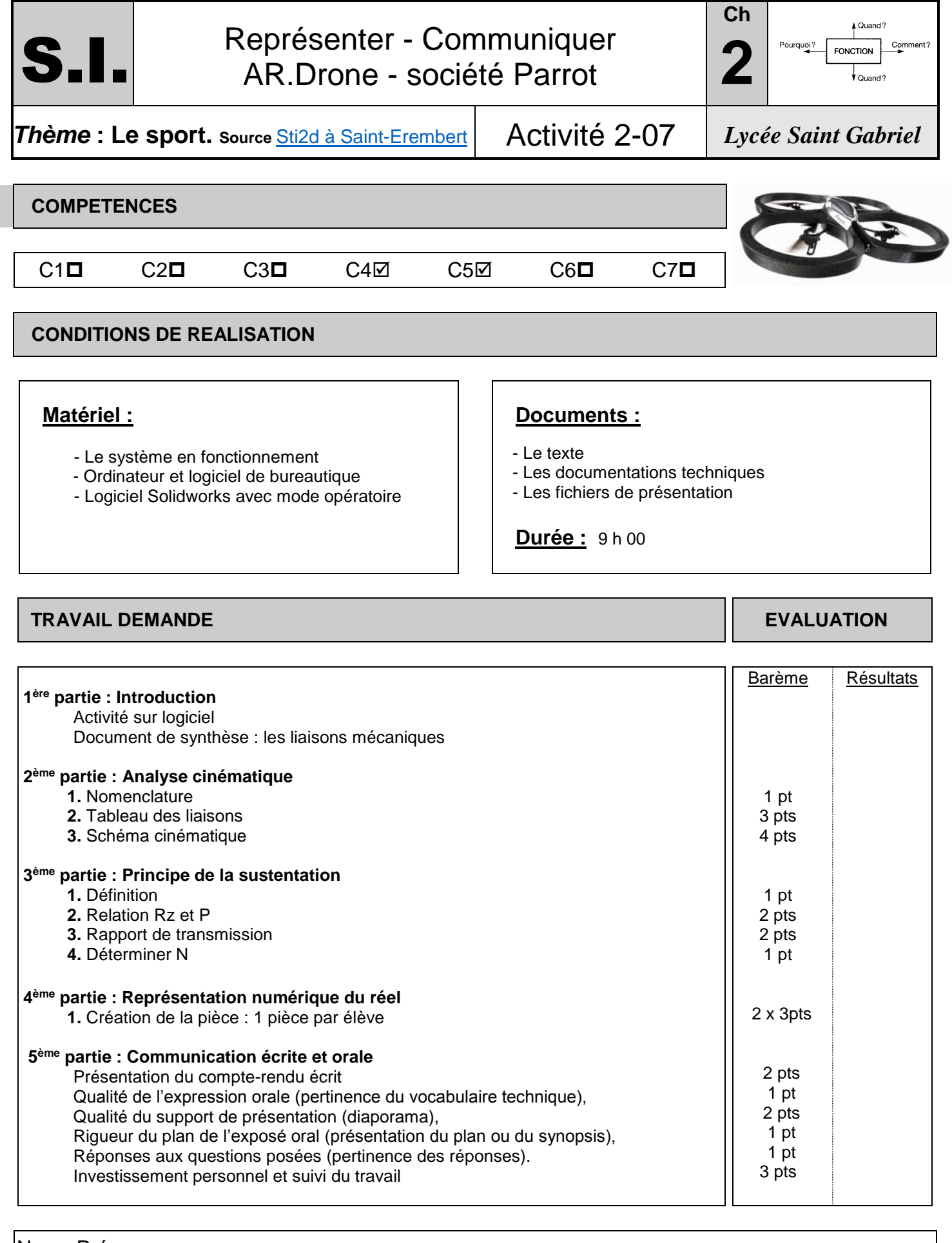

Noms Prénoms :

## **INTRODUCTION**

Lancer [http://www.ecligne.net/mecanique/1\\_modelisation/2\\_les\\_liaisons/liaison\\_cours.html](http://www.ecligne.net/mecanique/1_modelisation/2_les_liaisons/liaison_cours.html) Et

[http://www.ecligne.net/mecanique/1\\_modelisation/3\\_schema\\_cinematique/1\\_sche\\_cine\\_base\\_c](http://www.ecligne.net/mecanique/1_modelisation/3_schema_cinematique/1_sche_cine_base_cours.html) [ours.html](http://www.ecligne.net/mecanique/1_modelisation/3_schema_cinematique/1_sche_cine_base_cours.html)

à l'aide des exercices du module compléter le document de synthèse en cochant les degrés de liberté (ou mobilités) autorisés pour chacune des liaisons. *Faire évaluer !*

### **ANALYSE CINEMATIQUE**

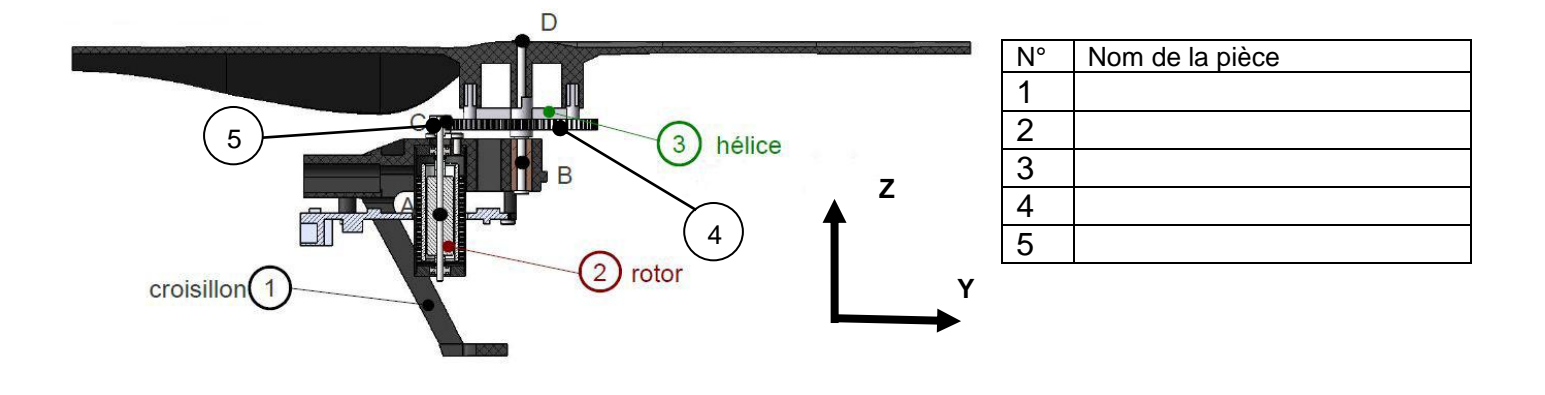

Déterminer le nom des différentes pièces : compléter le tableau ci-dessus Déterminer les mobilités des différentes pièces : compléter *la partie gauche* du tableau ci-dessous en indiquant dans chaque case les degrés de liberté entre les éléments du système (les axes sont indiqués sur la figure précédente). *Note : Pour 2 / 1, lire « mouvement de la pièce 2 par rapport à la pièce 1 ».*

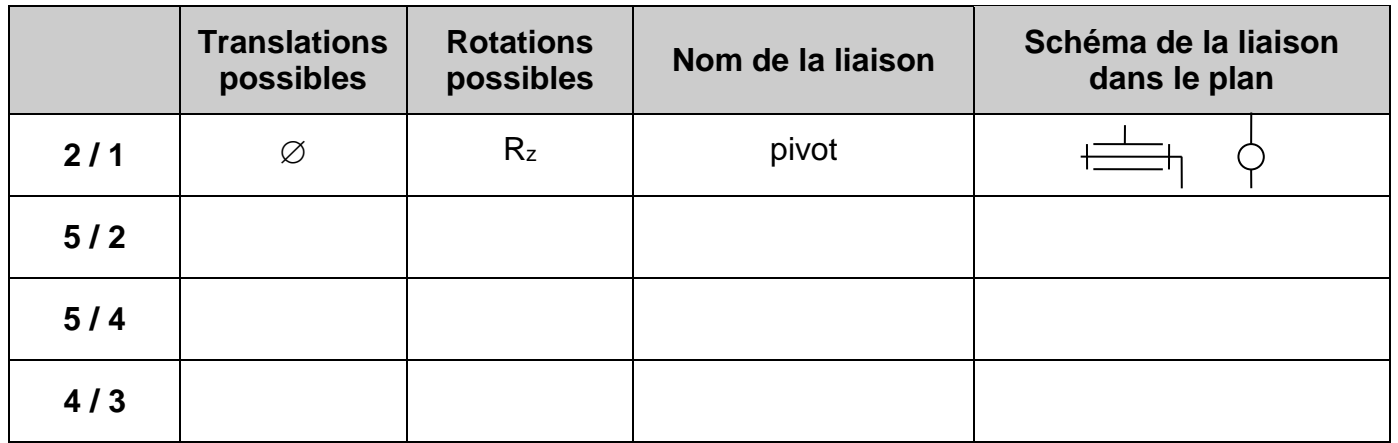

Compléter la partie droite du tableau en indiquant le nom des liaisons qui existent entre les différents solides ainsi que leur schéma cinématique dans le plan (voir document de synthèse).

D'après le tableau des liaisons vu en question précédente, compléter *le schéma* par les symboles cinématiques reliant entre eux les différents solides en considérant le système en vue de profil (voir repère).

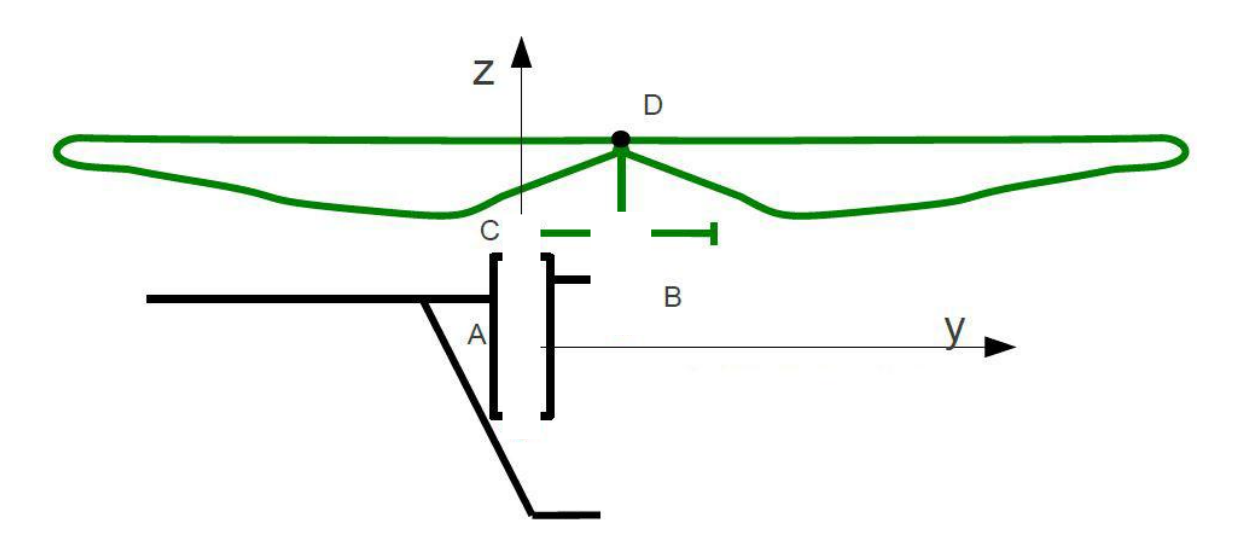

### **PRINCIPE DE LA SUSTENTATION**

Définition de la sustentation.

Donner différents moyens de sustentation.

Relation entre « Rz » et « P » pour un vol stationnaire**.**

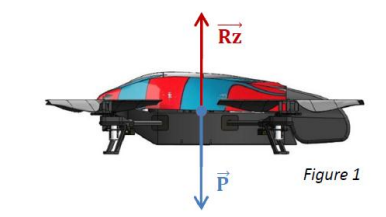

Trouver le Poids du drone à partir de la documentation technique.

Compléter les phrases suivantes :

Pour que le drone vol en stationnaire il faut que la portance totale soit …………………………… au poids du drone.

Pour que le drone monte à la verticale il faut que la portance totale soit ……………..…………… au poids du drone.

Pour que le drone descende à la verticale il faut que la portance totale soit ……………………………..… au poids du drone.

Question 1.9 - Nhélice pour un vol stationnaire est de 1733 tr/min.

Question 1.10 – Déterminer le Rapport de transmission, R.

$$
R = \frac{Z_{\text{pignon mother}}}{Z_{\text{roue}}} = \frac{Z_{45}}{Z_{38}} =
$$

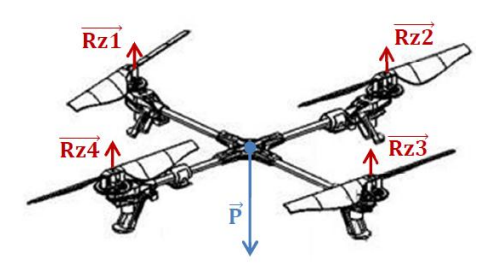

Question 1.11 - Déterminer N<sub>moteur</sub> pour un vol stationnaire

Question 1.13 – Réaliser cette courbe.

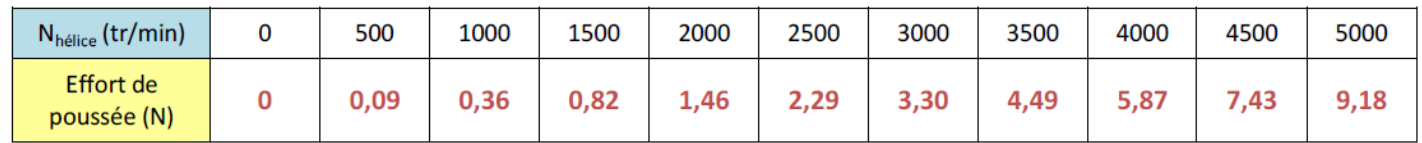

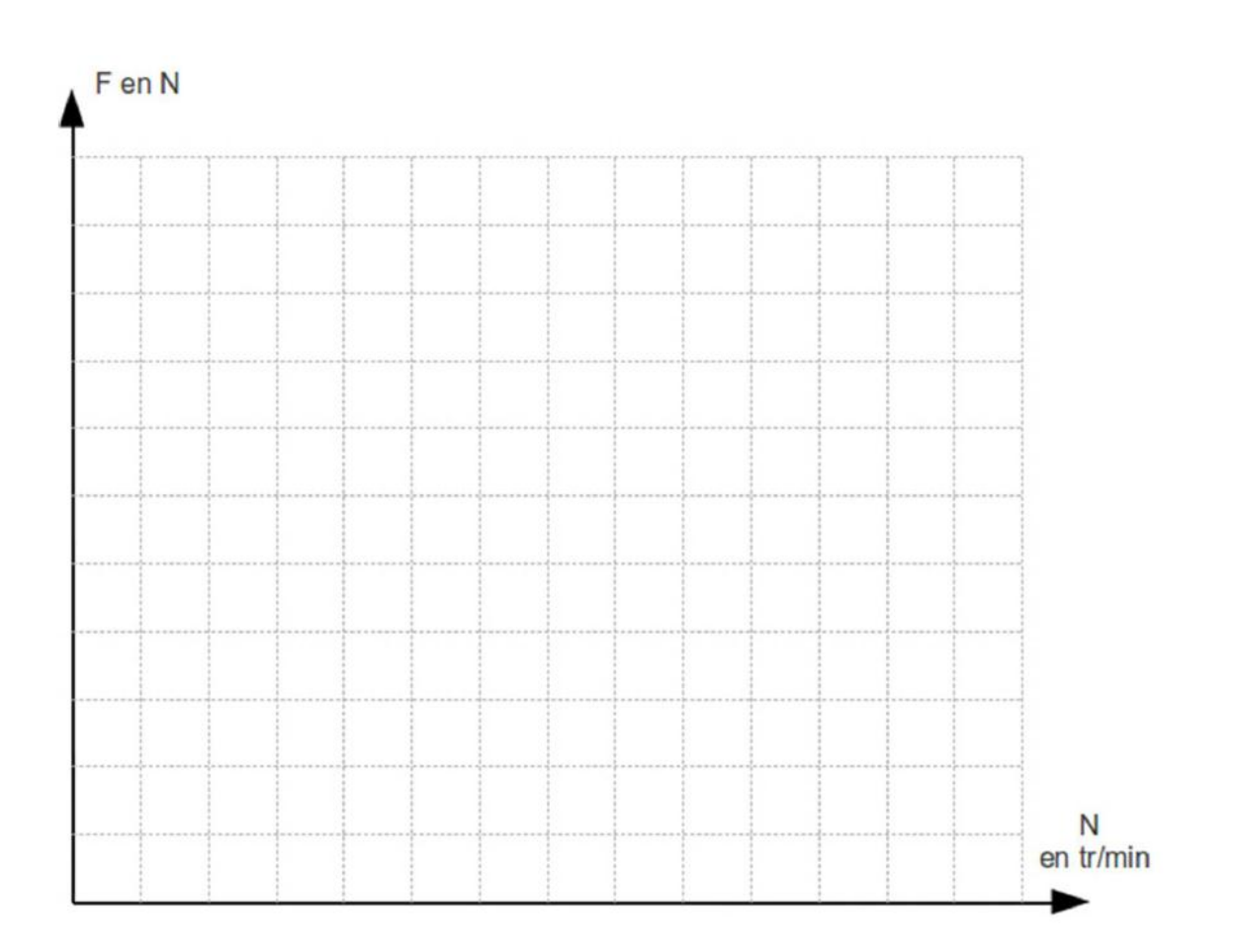

# **Conclure,** Commenter l'allure de cette courbe **:**

#### **REPRESENTATION NUMERIQUE DU REEL**

**6.** A l'aide du logiciel Solidworks, en reprenant les manipulations du mode opératoire proposé pour la réalisation d'une autre pièce, créer l'esquisse (2D) de la pièce **Fuselage complet** puis le volume :

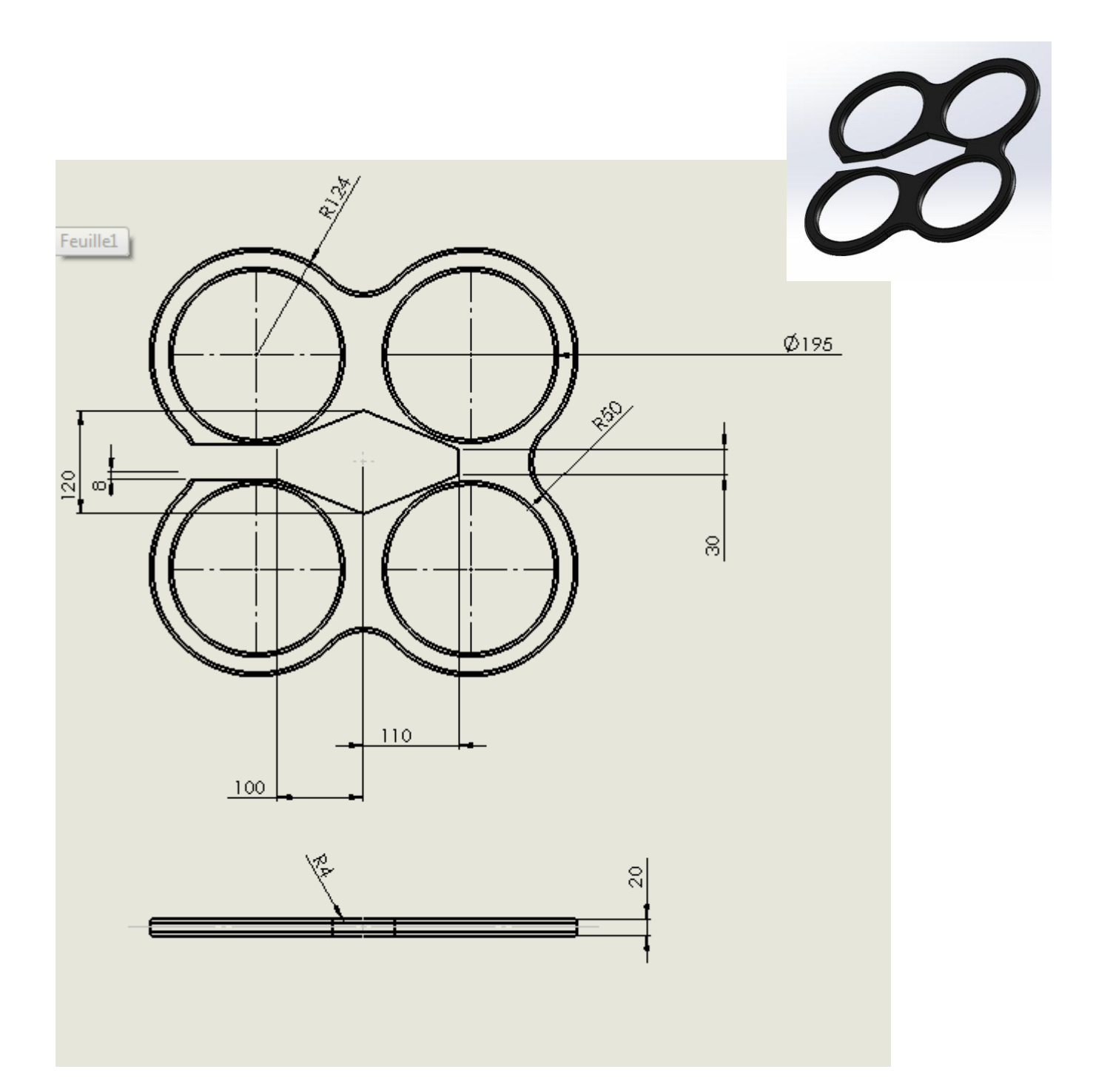

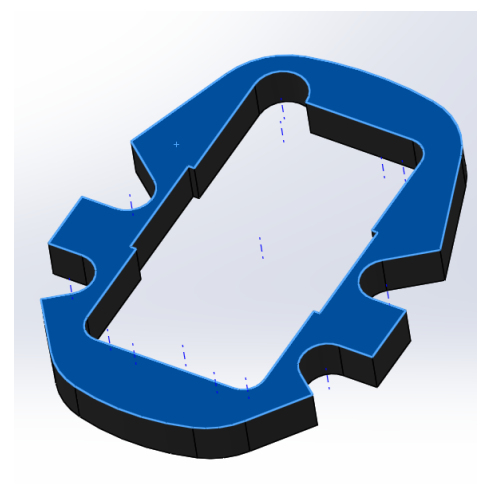

A l'aide du logiciel Solidworks, en reprenant les manipulations du mode opératoire proposé pour la réalisation d'une autre pièce, créer l'esquisse (2D) de la pièce **Mousse** puis le volume. Les cotations manquantes sont à prendre sur « la mise plan » avec le facteur d'échelle :

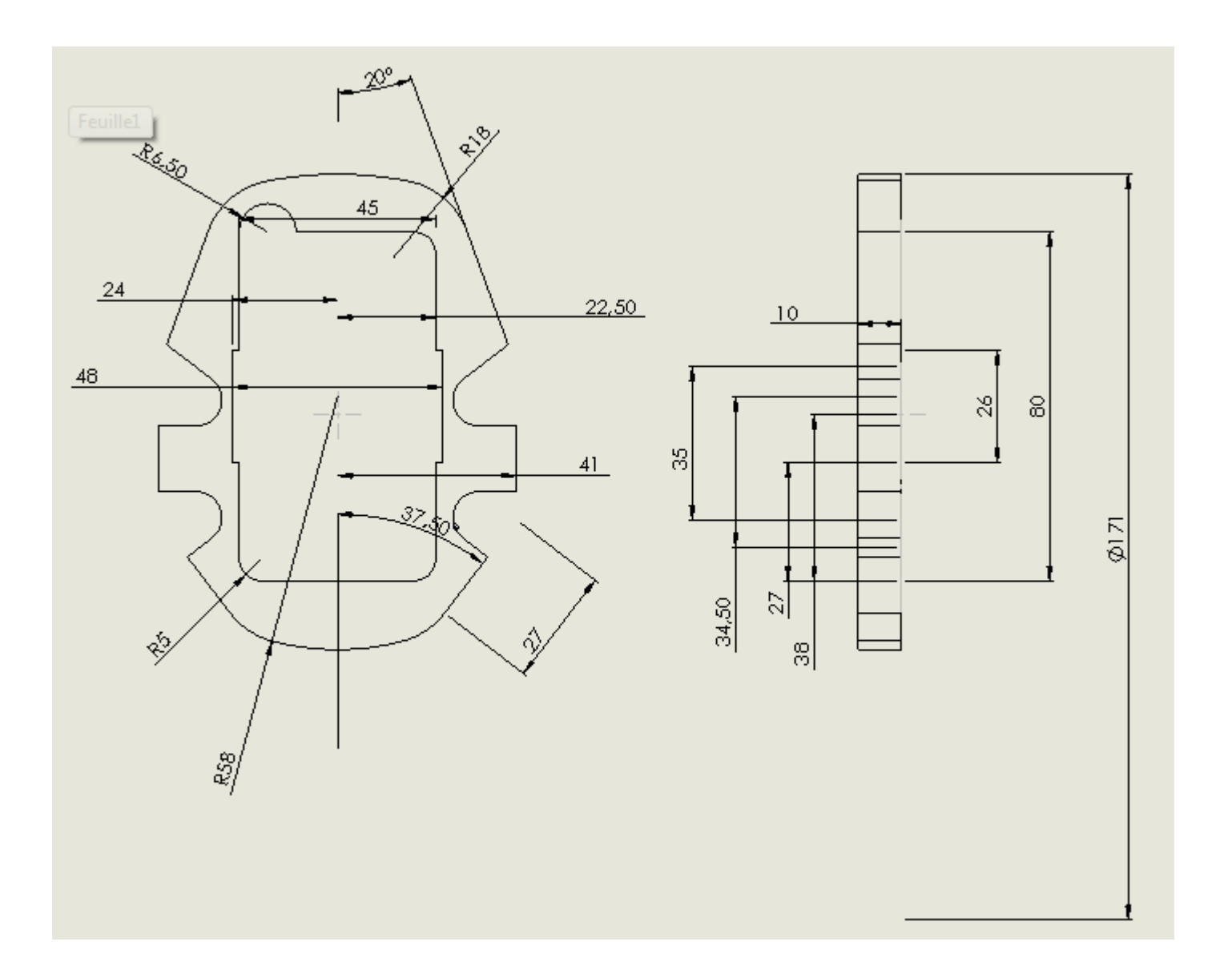

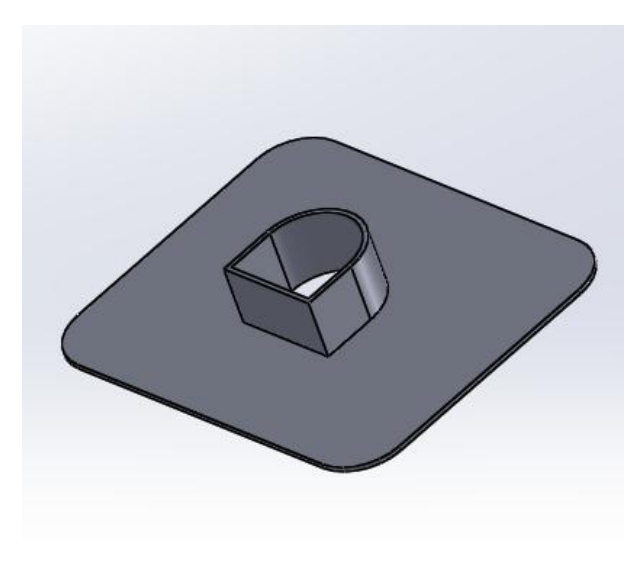

A l'aide du logiciel Solidworks, en reprenant les manipulations du mode opératoire proposé pour la réalisation d'une autre pièce, créer l'esquisse (2D) de la pièce **Fixation** puis le volume. Les cotations manquantes sont à prendre sur « la mise plan » avec le facteur d'échelle :

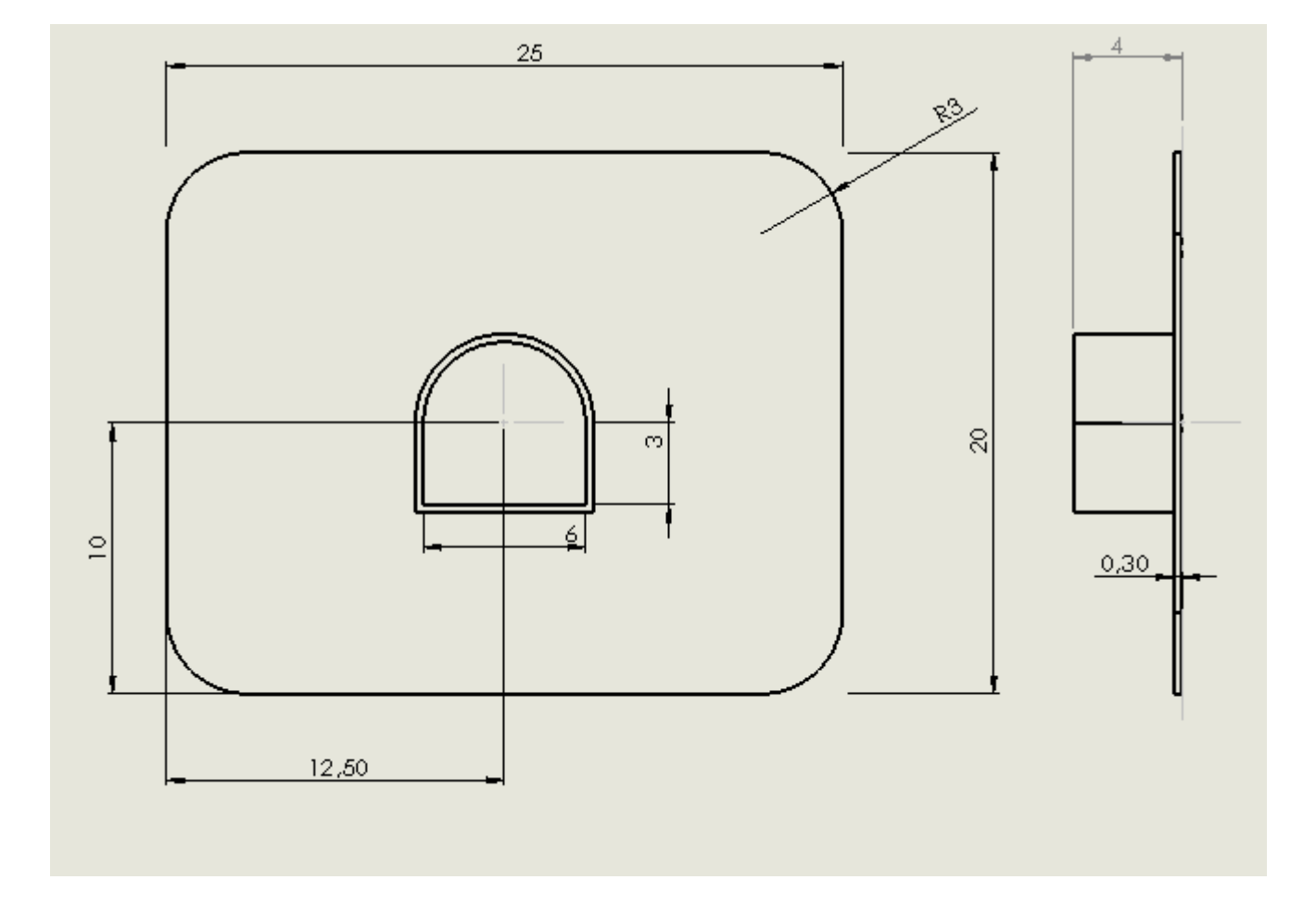

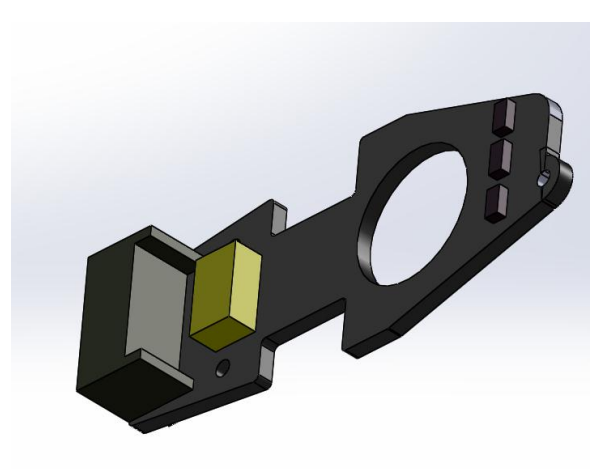

A l'aide du logiciel Solidworks, en reprenant les manipulations du mode opératoire proposé pour la réalisation d'une autre pièce, créer l'esquisse (2D) de la pièce **Carter moteur** puis le volume. Les cotations manquantes sont à prendre sur « la mise plan » avec le facteur d'échelle :

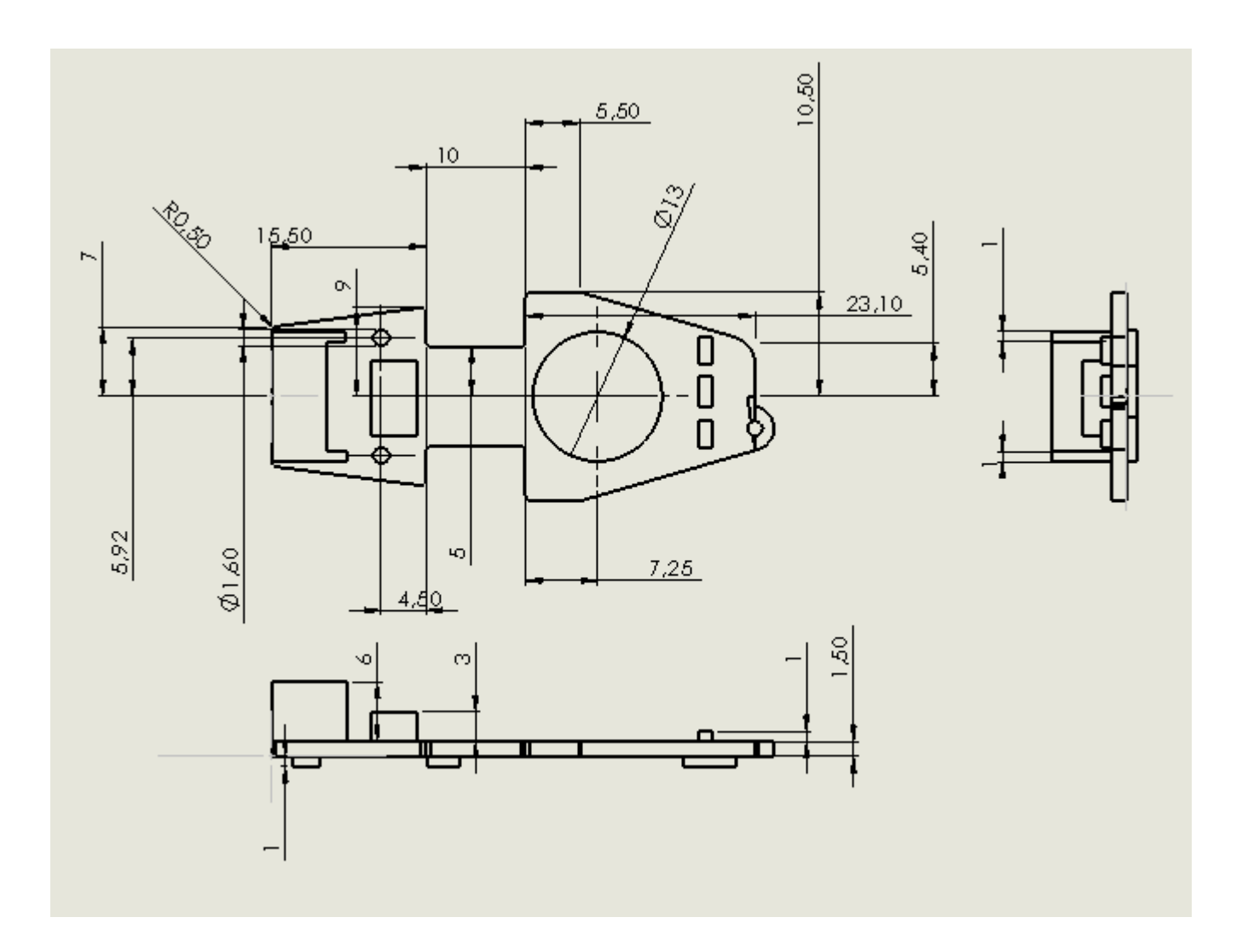

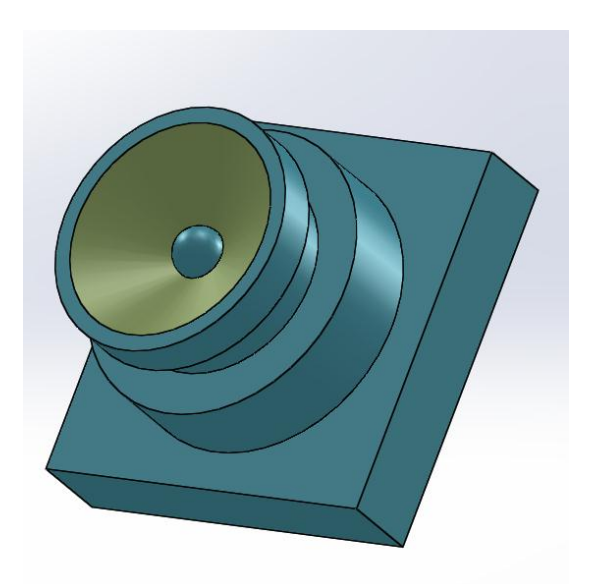

A l'aide du logiciel Solidworks, en reprenant les manipulations du mode opératoire proposé pour la réalisation d'une autre pièce, créer l'esquisse (2D) de la pièce **Caméra frontale** puis le volume. Les cotations manquantes sont à prendre sur « la mise plan » avec le facteur d'échelle :

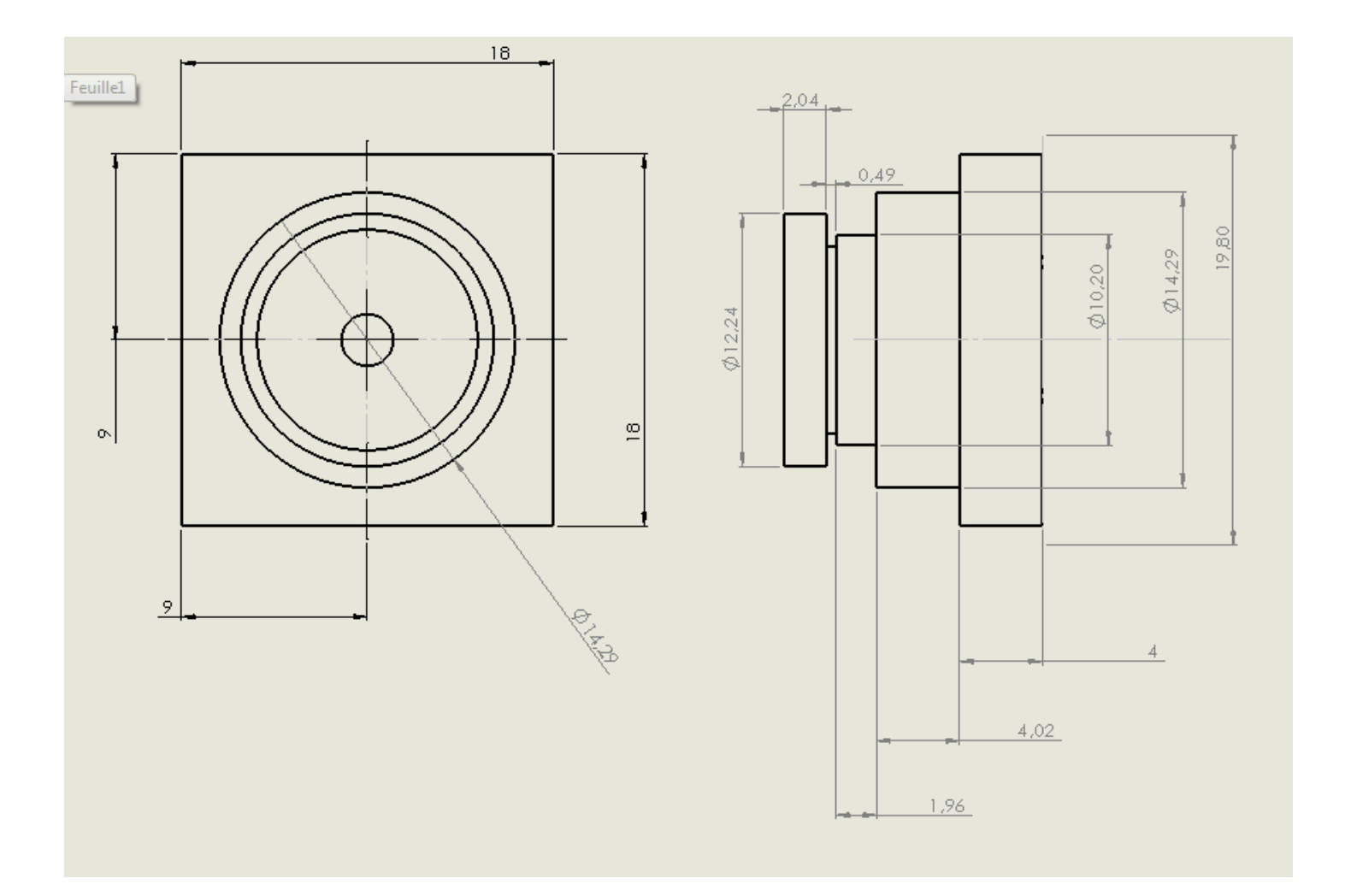

Source :<http://www.sti2d-erembert.fr/system/drone/p1-v2.htm>